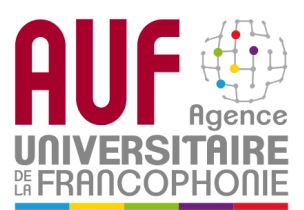

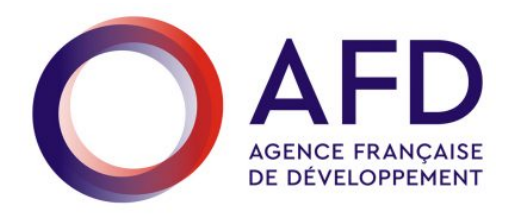

# **CAHIER DES CHARGES**

# **Création du site internet du programme APPRENDRE**

**(**Appui à la Professionnalisation des PRatiques Enseignants et au Développement de REssources**)**

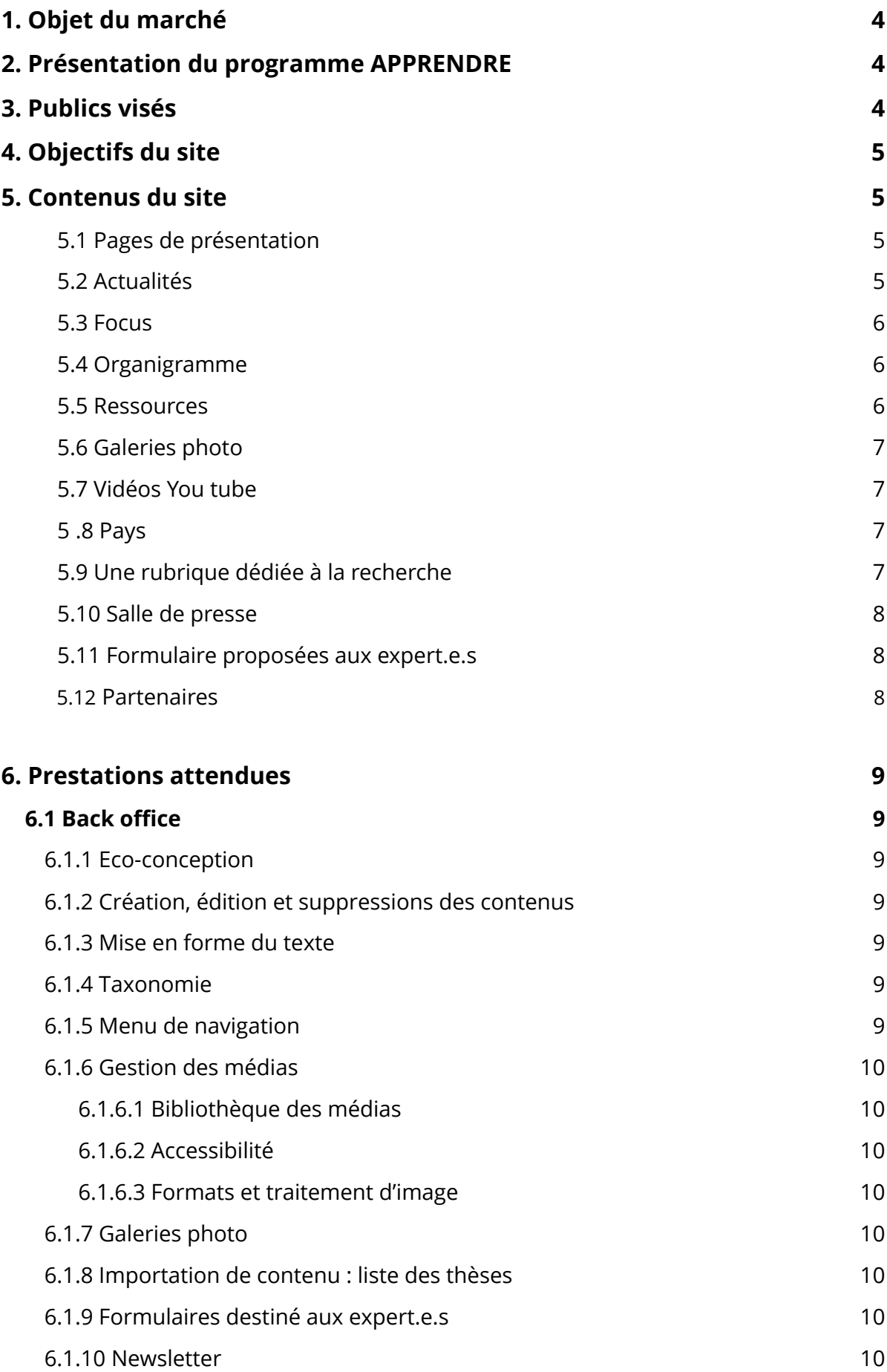

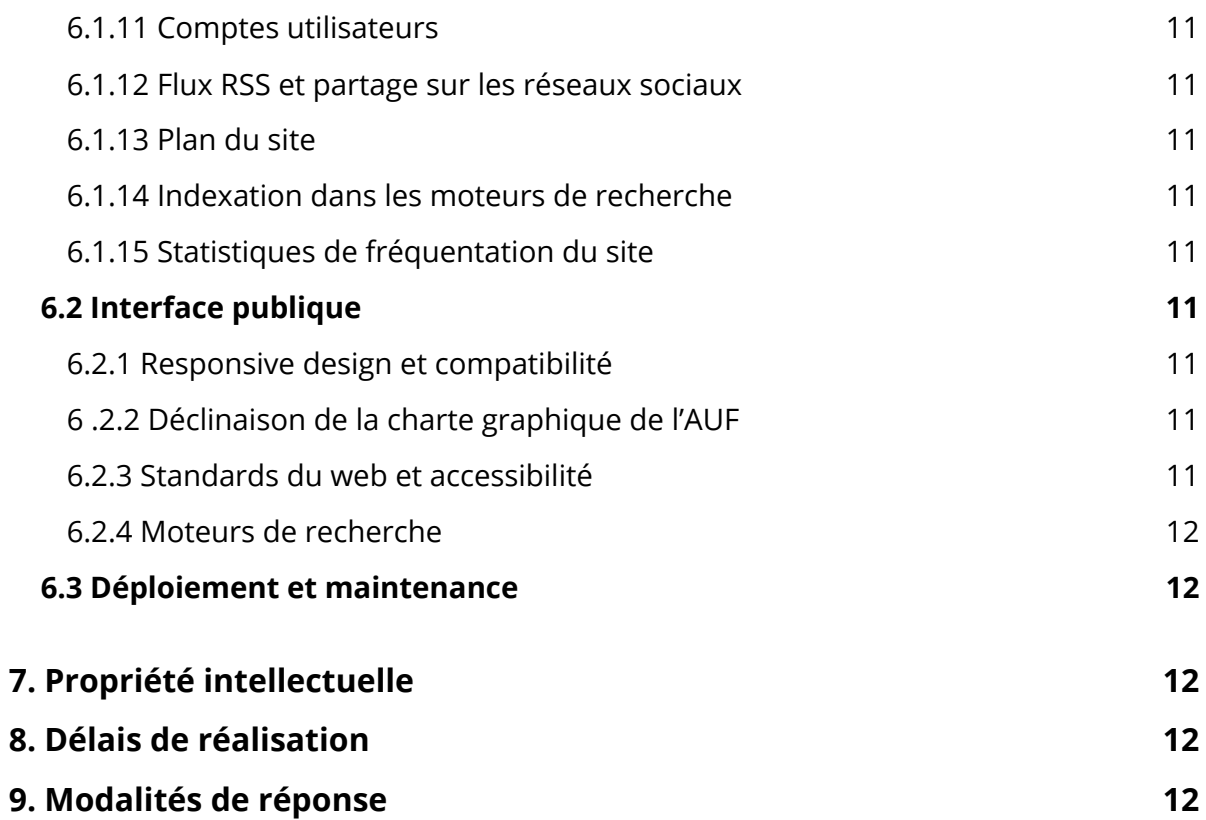

# **1. Objet du marché**

L'objet du marché consiste en la conception fonctionnelle et graphique du site internet APPRENDRE, le développement du site et de son système de gestion de contenu (back office).

Ce site aura pour nom de domaine apprendre.auf.org.

# **2. Présentation du programme APPRENDRE**

Le programme APPRENDRE (Appui à la Professionnalisation des PRatiques Enseignants et au Développement de REssources) est mis en œuvre par l'Agence Universitaire de la Francophonie (AUF) avec l'appui de l'Agence Française de Développement (AFD).

Il a pour but d'apporter des réponses aux problématiques des systèmes éducatifs des pays d'Afrique subsaharienne, dans le contexte d'une intensification de l'enseignement primaire.

La liste des pays concernés pourra évoluer dans les années à venir et concerne actuellement :

- le Burkina Faso
- la Côte d'Ivoire
- le Niger
- le Sénégal
- le Bénin
- la Guinée
- Madagascar
- la République Démocratique du Congo
- le Togo

Le programme APPRENDRE s'appuie en partie sur le programme de recherche en éducation OPERA (Observation des Pratiques Enseignantes dans leur Rapport avec les Apprentissages des élèves), dont il exploite les outils et les résultats : http://opera.ifadem.org.

# **3. Publics visés**

Le site a pour **cible primaire** les cadres éducatifs des pays concernés : ministères de l'Éducation, décideurs, experts, tuteurs, enseignants…

Il a pour **cible secondaire** les partenaires techniques et financiers (PTF).

Il a pour **cible tertiaire** les universitaires, chercheurs et étudiants qui travaillent sur les problématiques de la formation continue, de la didactique des langues, de la FOAD, des TICE, etc. dans le domaine de l'éducation de base.

# **4. Objectifs du site**

Le site APPRENDRE a pour vocation de constituer un site de référence pour la professionnalisation des enseignants d'Afrique subsaharienne et l'observation de leurs pratiques. Ainsi :

- il présentera le programme APPRENDRE et son état d'avancement dans les différents pays concernés ;
- Il mettra en valeur les résultats des recherches menées dans le cadre du programme, en intégrant les productions du programme OPERA (rapports de recherche, la base de données (http://opera.ifadem.org/base-de-donnees en accès non restreint…) ;
- il diffusera des actualités liées aux différents pays : rapport d'activité et d'évaluation ; diagnostics ; appels à projets…
- il fournira des ressources pédagogiques et des outils de formation créés ou répertoriés dans le cadre d'APPRENDRE. Ces ressources pourront ainsi être hébergées sur le site APPRENDRE ou sur d'autres sites ;
- il favorisera la mise en réseau des experts, praticiens et organismes et leur identification, en lien avec une communauté *Workplace* by Facebook® qui sera mise en place parallèlement au site par un *community manager*.

# **5. Contenus du site**

Tous les types de contenu pourront accueillir du texte, des images, des vidéos, de l'audio et des fichiers à télécharger ou à afficher dans la page (liseuse pdf).

# **5.1. Pages de présentation**

Ces pages présenteront de manière stable le projet, ses objectifs, ses caractéristiques, les moyens de sa mise en œuvre, son historique, l'état d'avancement, ses partenaires.

Ces pages pourront être organisées dans un menu de navigation arborescent.

# **5.2. Actualités**

Les actualités pourront être de longueur variable : simple brèves ou contenus plus détaillés.

Sous forme résumées, les actualités pourront être mises en avant en « une » de la page d'accueil, s'afficheront dans une rubrique « Actualités », et pourront être associées à une ou plusieurs sections et pages du site, à l'aide d'un système de catégorisation.

Les catégories envisagées et dont la liste pourra évoluer sont :

- « international » ;
- par pays ;
- « professionnalisation des enseignants » ;
- « enseignements-apprentissages » ;
- « innovations »
- …

### **5.3. Focus**

Ce type de page lié à l'actualité permettra de mettre en avant avec un traitement graphique et éditorial particulier un projet en cours, un entretien, un dossier thématique…

### **5.4. Organigrammes**

Ce type de contenu pourra servir à afficher l'organigramme général d'APPRENDRE, et des organigrammes par pays. Ces organigrammes feront l'objet d'une présentation spéciale, interactive, et pourront être bâtis et mis à jour *via* le *back office*.

### **5.5. Ressources**

Ce type de contenu permettra d'indexer et de mettre en valeur des fichiers hébergés sur le site ainsi que sur d'autres sites. Ils pourront être téléchargés dans le back office, ou référencé par leur adresse URL sur un site tiers.

Les ressources seront de deux types :

- outils produits dans le cadre du programme APPRENDRE, fruit d'une élaboration et d'une validation scientifique et méthodologique. Le site devra les mettre en valeur et encourager leur exploitation ;
- autres outils et ressources sur la thématique du développement professionnel, notamment produites par les partenaires du programme APPRENDRE.

Ces deux types de ressources pourront être classées dans une ou plusieurs catégories thématiques, susceptibles d'évoluer dans le temps :

- Outils de préparation pour la classe :
	- o fiches pédagogiques
	- o supports didactiques
	- o épreuves d'évaluation
- Outils pour la formation, la supervision et le suivi des pratiques enseignantes :
	- o modules de formation
	- o grilles d'observation
	- o grilles de suivi de proximité
	- o séquences vidéo filmées
	- o …

# **5.6. Galeries photo**

Des albums composés de photos légendées et sources pourront être insérés dans toutes les pages du site.

# **5.7. Vidéos YouTube**

Une chaîne YouTube APPRENDRE dédiée (ou une rubrique de la chaîne YouTube AUF) sera animée parallèlement au site. Elle devra être mise en valeur dans le site.

### **5.8. Pays**

Dans un esprit proche de celui du site IFADEM (par ex : https://ifadem.org/fr/pays/benin), chaque pays du programme APPRENDRE fera l'objet d'une sorte page d'accueil intermédiaire. Celle-ci sera dotée de contenu propre au pays d'une part, et agrégera d'autres contenus du site en lien avec le pays :

#### • **contenu propre au pays :**

- o présentation du système éducatif du pays + carte
- o état d'avancement du programme dans le pays
- o acteurs / organigramme

#### • **contenus liés :**

- o actualités
- o ressources
- o revue de presse
- o galerie photo

### **5.9. Une rubrique dédiée à la recherche en éducation**

#### **Une rubrique spéciale devra être conçue pour réunir et présenter une quantité importante de contenus de natures différentes, qui ont trait à la valorisation du travail de recherche lié à APPRENDRE :**

- Textes généraux sur la recherche en éducation en Afrique, contexte et acteurs.
- Actualités liées à la recherche : appels à projets de recherche-action financés par APPRENDRE, informations sur les colloques et symposiums… Ces actualités peuvent figurer à d'autres endroits du site et être associés à cette rubrique selon un système de tags.
- Index de rapports de recherche et d'articles scientifiques publiés suite à la réalisation de projets (peut-être une catégorie de ressource).
- Index de thèses existantes sur l'éducation en Afrique (titre et métadonnées à importer à partir d'un tableur puis à compléter dans le site).
- Liens vers des sources utiles : revues scientifiques, organismes de recherche, articles, actes de colloques, etc.
- Contenu du site OPERA : rapport de recherche, base de données, ….

### **5.10. Salle de presse**

Cette section permettra de proposer au téléchargement du matériel de communication : dossiers, communiqués et revues de presse, affiches, logotype, galeries photos.

Un index des lettres d'information envoyées y figurera également.

## **5.11. Formulaire proposé aux expert.e.s**

Un formulaire sera proposé pour permettre de déposer son CV et être tenu au courant des opportunités de missions d'expert.e.s dans le cadre d'APPRENDRE. Les données seront visibles dans le *back office* et pourront être exportées en csv.

Le formulaire contiendra notamment les champs suivants, qui pourront être modifiés ou complétés *via* le *back office* :

- Nom/Prénom
- Genre
- Pays / ville de résidence
- Nationalité
- E-mail / téléphone
- Employeur principal actuel
- Fonctionnaire (Oui/non)
- Enseignant-chercheur (Oui/non)
- Lien vers profil LinkedIn
- Diplôme le plus élevé
- Secteurs d'expertise (par mots clés)
- Qualifications principales (détails)
- Expérience internationale (région / pays d'intervention)
- Type d'expertise délivrée (liste de 1 à 12 : 1/ Étude Conseil, 2/ Diagnostic, 3/ Évaluation, 4/ Formation - Ingénierie de la formation, 5/ Conception de ressources - outils pédagogiques, 6/ Recherche-action, 7/ Revue documentaire, 8/ Audit financier, 9/ Audit matériel (TICE), 10/ Formulation de projet, 11/ Capitalisation d'expérience, 12/ Autres à préciser)
- Maîtrise du français (B2, C1 ou C2 du CECRL)
- Nombre total d'années d'expérience
- Connaissance des bailleurs internationaux (références)

### **5.12. Partenaires**

Les partenaires seront mis en valeur sur une page spécifique, avec leur logo, un lien vers leur site, et un texte de présentation éventuel. La valorisation des partenaires et de leur expertise est un élément important de la communication du site.

# **6. Prestations attendues**

### **6.1. Back office**

L'ensemble des contenus ainsi que les outils de catégorisation et de navigation du site pourront être administrés à l'aide d'un CMS (*Content Management System*) qui garantira une autonomie totale pour créer, organiser et publier les contenus du site.

Cet outil devra être fourni sous une licence *open source* et pourra exploiter une solution standard du marché (Drupal, Wordpress…) ou un développement sur-mesure à partir d'un *framework* (Symfony, Laravel…).

#### **6.1.1. Éco-conception**

Le site APPRENDRE sera consulté fréquemment **avec des connexions à faible débit**. L'interface publique du site devra donc être **optimisée pour un chargement rapide** et développée selon des principes d'éco-conception, dans le souci de l'économie des ressources.

Le *back office* devra également être performant et rapide, utilisable avec une faible bande passante.

#### **6.1.2. Création, édition et suppression des contenus**

Le titulaire du marché proposera l'organisation la plus pertinente pour permettre la création et l'administration des différents types de contenus décrits à la section 5 cidessus.

#### **6.1.3. Mise en forme du texte**

Les zones de textes détaillées pourront être mises en forme à l'aide d'un éditeur de type TinyMCE, CKEditor…

#### **6.1.4. Taxonomie**

Les différents systèmes de catégorisation du contenu (catégories d'actualité, types de ressources, etc.) pourront être administrés : les catégories pourront être créées, supprimées, ordonnées.

#### **6.1.5. Menus de navigation**

L'ensemble de menus de navigation exploités dans le site pourront être administrés à l'aide du CMS : les liens du menu créés, modifiés, supprimés et réordonnés.

Un fil d'Ariane ou chemin de navigation s'affichera automatiquement sur les pages.

#### **6.1.6. Gestion des médias**

#### **6.1.6.1. Bibliothèque de médias**

L'outil permettra d'administrer une bibliothèque de médias (images, fichiers au formats courants, vidéos, audio) hébergées et téléchargeables sur le serveur et hébergées sur d'autres sites, et d'associer à chacun de ces médias les métadonnées et les catégories nécessaires.

Cette bibliothèque permettra d'afficher les médias aux différents emplacements des pages du site, et de les insérer dans des champs prédéfinis ou le corps de texte.

#### **6.1.6.2. Accessibilité**

Les recommandations pour l'accessibilité numérique seront prises en compte : l'outil permettra la saisie des équivalents textuels des médias.

#### **6.1.6.3. Formats et traitement d'image**

Un outil de redimensionnement et de recadrage des photos sera inclus. Le CMS facilitera la création des différents formats d'image utilisés dans le site.

#### **6.1.7. Galeries photo**

Des galeries photos pourront être créées et mises à jour et insérées aux endroits souhaités des pages : emplacements prédéfinis et corps de texte.

#### **6.1.8. Importation de contenu : liste des thèses**

Ce contenu devra être créé à la volée à partir d'un export csv issu d'un tableur Excel.

#### **6.1.9. Formulaire destiné aux expert.e.s**

Le CMS permettra de modifier le formulaire proposé sur le site aux expert.e.s, d'en modifier, supprimer, ajouter et réordonner les champs.

Les réponses au formulaire seront enregistrées dans le CMS pour y être consultées et le cas échéant modifiées. Elles pourront être exportés au format csv.

#### **6.1.10. Newsletter**

Le CMS permettra de bâtir une newsletter HTML à l'aide d'un gabarit et de contenus du site ou de contenus créés spécifiquement. Le code HTML produit pourra être utilisé dans un outil de routage.

Le titulaire du marché pourra recommander ou proposer une solution de routage e-mail.

L'inscription et la désinscription à la newsletter pourront être effectués sur le site par les visiteurs.

#### **6.1.11. Comptes utilisateur**

Le site sera administré par une ou deux personnes. Si nécessaire, des niveaux de droits pourront être définis selon le profil : administrateur, contributeur.

#### **6.1.12. Flux RSS et partage sur les réseaux sociaux**

Les contenus du site pourront être partagés facilement sur les réseaux sociaux grâce à des boutons de partage.

Des flux RSS pourront être générés pour les listes d'actualités notamment.

#### **6.1.13. Plan du site**

Un plan du site sera généré automatiquement à partir de l'arborescence du menu principal.

#### **6.1.14. Indexation dans les moteurs de recherche**

Le site sera conçu pour être facilement indexé par les moteurs de recherche : qualité des alias d'URL, balisage approprié, automatisation des balises meta description, génération d'un sitemap XML.

#### **6.1.15. Statistiques de fréquentation du site**

Un compte Google Analytics permettra d'assurer le suivi de la fréquentation du site.

# **6.2. Interface publique**

#### **6.2.1. Responsive design et compatibilité**

Le site devra pouvoir être consulté sur *smartphone*, tablette et *desktop*, et devra être testé et validé dans les version récentes des navigateurs courants du marché : Google Chrome, Mozilla Firefox, Microsoft Edge, Internet Explorer 11+, Safari ainsi que les navigateurs courants des *smartphones.* 

#### **6.2.2. Déclinaison de la charte graphique de l'AUF**

Le site sera développé en utilisant les codes graphiques de l'AUF, selon les consignes de la charte graphique numérique fournie en annexe.

#### **6.2.3. Standards du web et accessibilité**

Le site sera développé dans le respect des standards du web (w3.org) et des recommandations pour l'accessibilité numérique. Le niveau AA du WCAG est demandé au minimum, AAA dans la mesure du possible.

#### **6.2.4. Moteurs de recherche**

Les visiteurs du site auront la possibilité d'effectuer des recherches par mots-clés sur l'ensemble du contenu publié dans le site : pages et métadonnées des médias.

Des champs de recherche spécifiques pourront être restreints aux sections « Ressources » (cf § 5.5 ci-dessus) et « Recherche » (cf § 5.8).

### **6.3. Déploiement et maintenance**

Le site sera hébergé sur un serveur de l'AUF, avec un environnement LAMP.

La site devra être déployé sur ce serveur par le titulaire du marché en concertation avec les administrateurs système de l'AUF. Une instance de pré-production sera fournie pour effectuer la recette du site.

La réponse du prestataire devra inclure une proposition de tierce maintenance applicative passé une période de garantie.

# **7. Propriété intellectuelle**

Le commanditaire détient la propriété de l'ensemble des images, graphismes, icône et autres contenus créés pour le site, ainsi que de l'ensemble du code source spécifique développé dans le cadre du projet. Un logiciel de contrôle de versions (type git) devra être employé.

# **8. Délais de réalisation**

Le site devra pouvoir être présenté publiquement au moins dans une première version au cours du 1<sup>er</sup> trimestre 2019 (à titre indicatif).

# **9. Modalités de réponse**

Les candidats sont priés de fournir un mémoire technique détaillant la solution qu'ils proposent, ainsi qu'une proposition financière aux adresses suivantes :

mehdi.salim@auf.org

communication@auf.org

#### **Date limite de réponse : 24 novembre 2018**

Le calendrier de réalisation sera précisé avec le prestataire retenu.